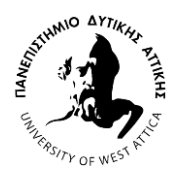

**Σχολή Μηχανικών -Τμήμα Ηλεκτρολόγων και Ηλεκτρονικών Μηχανικών ΠΜΣ Διαδίκτυο των Πραγμάτων και Ευφυή Περιβάλλοντα Μάθημα: Υπολογιστική Ευφυΐα και Βαθιά Μάθηση Διδάσκοντες: Δρ. Αλεξανδρίδης Αλέξανδρος, Καθηγητής Δρ. Ζώης Ηλίας, Επ. Καθηγητής**

**1 <sup>ο</sup> Μέρος εργασίας:** Μορφολογικοί μετασχηματισμοί και μέθοδος εξαγωγής χαρακτηριστικών pecstrum

Το πρώτο μέρος της εργασίας έχει ως στόχο την εξοικείωση των φοιτητών με τους μορφολογικούς μετασχηματισμούς σε ψηφιακές εικόνες. Μια εφαρμογή της μορφολογίας αποτελεί η παροχή πληροφοριών σχετικά με το σχήμα ψηφιακής εικόνας.

Στην άσκηση αυτή καλύπτονται τα παρακάτω αντικείμενα:

- Εισαγωγή στην Μαθηματική Μορφολογία Εικόνων
- Χρήση μορφολογικών τελεστών και φίλτρων.
- Εξαγωγή του διανύσματος χαρακτηριστικού pecstrum.

**Η Μαθηματική Μορφολογία** (MM) αποτελεί μια θεωρία και είναι η βάση μιας τεχνικής για την ανάλυση και επεξεργασία γεωμετρικών δομών. Η MM κυρίως χρησιμοποιείται σε ψηφιακές εικόνες και κατ επέκταση στην υπολογιστική όραση. Παρουσιάστηκε από τους Matheron και Serra το 1964 και αφορούσε αρχικά δυαδικές εικόνες.

Οι δυο πιο βασικές μορφολογικές διαδικασίες για δυαδικές ψηφιακές εικόνες είναι η **διαστολή** (**dilation**) και η **συστολή** (**erosion**). Με βάση αυτές μπορούμε να δημιουργήσουμε ένα σύνολο από άλλες μορφολογικές διαδικασίες. Για παράδειγμα, η μέθοδος pecstrum χρησιμοποιείται για την εξαγωγή χαρακτηριστικών μιας δυαδικής εικόνας. Με άλλα λόγια, το pecstrum είναι ένας τρόπος για να αναπαραστήσουμε το σχήμα μιας δυαδικής εικόνας σε λιγότερες διαστάσεις από την αρχική.

## **Ζητούμενα**:

Οι εργασίες οι οποίες σας ζητούνται γι' αυτήν την άσκηση, είναι οι εξής:

**1.** Να μελετήσετε τις βασικές αρχές της μορφολογίας και τις κύριες πράξεις της.

**2.** Να υλοποιήσετε την μεθοδολογία εξαγωγής του διανύσματος pecstrum με την βοήθεια του MATLAB ή όποιας άλλης γλώσσας προγραμματισμού επιθυμείτε (π.χ. Python). Για την βοήθειά σας επισυνάπτεται στο τέλος της εκφώνησης παράρτημα με ενδεικτικό κώδικα MATLAB υπολογισμού pecstrum.

**3.** Να εφαρμόσετε τον ανωτέρω κώδικα σε εικόνες αεροσκαφών. Για τον σκοπό αυτό θα πρέπει να φορτώσετε τις εικόνες των αεροσκαφών και να εξάγετε χαρακτηριστικά pecstrum στις εικόνες αυτών.

**3α.** Δημιουργήστε για κάθε αεροσκάφος και για κάθε γωνία λήψης του, το διάνυσμα pecstrum.

**3β**. Χρησιμοποιείστε αρχική ακτίνα ψηφιακού κύκλου ίση με 6 pixels.

**3γ.** Σε ότι αφορά την ανάλυση των εικόνων υπάρχουν 2 κατηγορίες. Στην πρώτη κατηγορία οι εικόνες περιέχουν το αντικείμενο με εμβαδόν 10000 περίπου ενώ στην δεύτερη οι εικόνες περιέχουν το αντικείμενο με αρχικό εμβαδόν 2500 το οποίο στην συνέχεια υπέστη υπερδειγματοληψία ώστε να απεικονιστεί και αυτό με εμβαδόν 10000 περίπου. Αυτό έγινε γιατί το pecstrum δεν είναι ανεξάρτητο του μεγέθους.

## **Παραδοτέα**

Συμπιεσμένος ψηφιακός φάκελος (directory (zip, rar)) με τα στοιχεία του/της φοιτητή/τριας - ΑΜ και περιεχόμενα:

**α) Μια** σελίδα σε έγγραφο word ή pdf με σύντομη περιγραφή των δραστηριοτήτων που ακολουθήθηκαν κατά την διεξαγωγή της εργασίας.

**β)** Υποφάκελος με όνομα Matlab\_code με κώδικα Matlab ή python (ή ότι άλλο επιθυμείτε) με την κατάλληλη τεκμηρίωση (σχόλια):

β1) Συνάρτηση **funcpecstrum** υπολογισμού του pecstrum της μορφής:

pec=funcpecstrum(αρχείο εικόνας) **(40%).**

**γ)** Υποφάκελος με όνομα results και μέσα σε αυτόν αρχεία pecstrum (.mat) τα οποία θα αντιστοιχούν σε κάθε τύπο αεροσκάφους και σε κάθε ανάλυση. π.χ για το αεροσκάφος F16 και την ανάλυση 10000 pixels θα υπάρχει το αρχείο: (**20%**)

pecf16  $10000$ .mat με περιεχόμενο πίνακα με όνομα pecf1610000 διαστάσεως 24x7.

(σε περίπτωση που υπάρχουν λιγότερες συνιστώσες θα κάνετε προσθήκη μηδενικών).

**δ)** Υποφάκελος με όνομα images στην οποία θα υπάρχουν για κάθε σε κάθε τύπο αεροσκάφους εικόνες (bitmap) που απεικονίζουν γραφικά τον υπολογισμό του pecstrum. **Προσοχή: Οι εικόνες θα παραχθούν μόνο για την ανάλυση 10000 pixels και για γωνίες στροφής που θα είναι ακέραια πολλαπλάσια των 30 μοιρών (20%)**

Παραδείγματος χάρη:

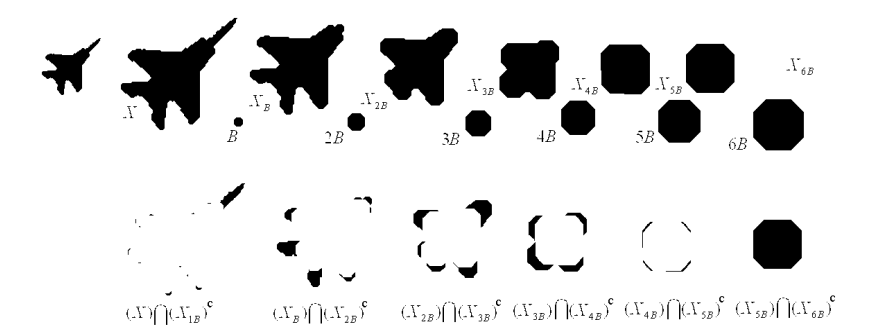

**ΠΑΡΑΡΤΗΜΑ**: Βασικός κώδικας υπολογισμού pecstrum.

```
clear all
close all
for i=1:24nm = num2str((i-1)*15); img=imread(strcat('PLA',nm,'.bmp'));
  bw=(img==0);sbw=sum(bw(:));j=0;
  j=j+1; radious=6*j;
     se = \text{strel}(\text{'disk'}, \text{radius}, 4); oldret=bw;
     ret=imopen(bw,se);
     pec(i,j)=(sum(bw(:))-sum(ret(:))/sbw;while pec(i,j) \sim = 0j=j+1; radious=6*j;
     se = \text{strel}(\text{'disk'}, \text{radius}, 4); oldret=ret;
     ret=imopen(ret,se);
     pec(i,j)=(sum(older(:))-sum(ret(:)))/sbw; end 
end
```
**2 <sup>ο</sup> Μέρος εργασίας.** Ανάπτυξη κατηγοριοποιητών με νευρωνικά δίκτυα

(Για να επιλυθεί το δεύτερο μέρος θα πρέπει να έχει προηγηθεί η επίλυση του πρώτου μέρους που αφορά στην εξαγωγή των χαρακτηριστικών pecstrum από ψηφιακές εικόνες αεροσκαφών)

## A. Αναγνώριση με νευρώνα perceptron

Στόχος αυτού του μέρους είναι η εκπαίδευση νευρώνων τύπου perceptron, ώστε να πραγματοποιηθεί αναγνώριση ανάμεσα σε δύο διαφορετικούς τύπους αεροσκαφών. Συγκεκριμένα το ζητούμενο είναι η εκπαίδευση 6 διαφορετικών νευρώνων perceptron προκειμένου να επιτευχθεί αναγνώριση ανάμεσα στα εξής ζεύγη αεροσκαφών:

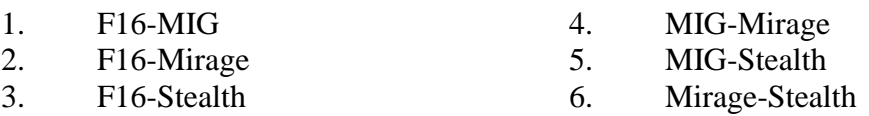

Ως μεταβλητές εισόδου στους νευρώνες perceptron θα πρέπει να χρησιμοποιηθούν τα 7 χαρακτηριστικά (features) pecstrum. Στην περίπτωση αεροσκαφών που τα χαρακτηριστικά που προκύπτουν είναι λιγότερα από 7, θα πρέπει να συμπληρωθούν και αντίστοιχες στήλες με μηδενικά προκειμένου να συμφωνεί ο αριθμός των χαρακτηριστικών με αυτά που προκύπτουν για τα υπόλοιπα αεροσκάφη.

Τα διαθέσιμα δεδομένα προέρχονται από δύο είδη εικόνων και συγκεκριμένα από εικόνες με εμβαδό περίπου 10000 pixels και εικόνες με εμβαδό περίπου 2500 pixels. Στη συγκεκριμένη περίπτωση θα πρέπει να χρησιμοποιηθούν τα δεδομένα των 10000 pixels ως δεδομένα εκπαίδευσης των νευρώνων perceptron ενώ τα δεδομένα των 2500 pixels ως δεδομένα αξιολόγησης.

Παραδοτέα:

Α) Κώδικας εκπαίδευσης perceptron

Β) Ποσοστά επιτυχίας αναγνώρισης για κάθε ζεύγος αεροσκαφών, ξεχωριστά στα δεδομένα εκπαίδευσης και στα δεδομένα αξιολόγησης

Γ) Σχόλια και παρατηρήσεις

## B. Αναγνώριση με Multi-Layer Perceptrons (MLPs)

Στόχος αυτού του μέρους είναι η εκπαίδευση ενός νευρωνικού δικτύου MLP που να πραγματοποιεί αναγνώριση ανάμεσα στους τέσσερις διαφορετικούς τύπους αεροσκαφών. Τα χαρακτηριστικά εισόδου στο MLP θα είναι ακριβώς ίδια με αυτά που χρησιμοποιήθηκαν στην προηγούμενη άσκηση. Στην περίπτωση αυτή όμως, τα διαθέσιμα δεδομένα θα πρέπει να χωριστούν σε τρία σύνολα:

 **Σύνολο Εκπαίδευσης** Θα περιλαμβάνει όλα τα δεδομένα των εικόνων με εμβαδό περίπου 10000 pixels, για όλους τους τύπους αεροσκαφών (συνολικά 96 δεδομένα)

- **Σύνολο Αξιολόγησης** Θα περιλαμβάνει τα μισά δεδομένα από τις εικόνες με εμβαδό περίπου 2500 pixels (συνολικά 48 δεδομένα). Η επιλογή των δεδομένων για το σύνολο αξιολόγησης θα πρέπει να γίνει με τυχαίο τρόπο.
- **Σύνολο Ελέγχου** Θα περιλαμβάνει τα υπόλοιπα δεδομένα από τις εικόνες με εμβαδό περίπου 2500 pixels που δεν έχουν ενταχθεί στο σύνολο αξιολόγησης (συνολικά 48 δεδομένα).

Πραγματοποιήστε 10 διαφορετικά τρεξίματα για νευρωνικό δίκτυο MLP μιας κρυφής στοιβάδας με 4 νευρώνες. Παρατηρείτε αποκλίσεις ανάμεσα στα αποτελέσματα της κάθε δοκιμής; Εάν ναι, που πιστεύετε ότι οφείλονται αυτές;

Στη συνέχεια αυξήστε τον αριθμό των νευρώνων στην κρυφή στοιβάδα σε 7 και πραγματοποιήστε ακόμη 10 δοκιμές. Παρατηρείτε βελτίωση στο μέσο όρο της ακρίβειας πρόβλεψης των 10 δοκιμών που κάνατε, σε σχέση με τη προηγούμενη περίπτωση;

Τέλος δημιουργήστε ένα νευρωνικό δίκτυο με 2 κρυφές στοιβάδες με 6 νευρώνες στην πρώτη και 4 στη δεύτερη. Πραγματοποιήστε 10 νέες δοκιμές και καταγράψτε τα αποτελέσματα.

Τι παρατηρείτε συγκρίνοντας τους μέσους όρους των 10 δοκιμών που κάνατε για τις τρεις διαφορετικές περιπτώσεις νευρωνικών δικτύων;

Παραδοτέα: Α) Κώδικας εκπαίδευσης MLP

Β) Σχηματική αναπαράσταση των δικτύων MLP που χρησιμοποιήσατε

Γ) Τρεις πίνακες σύγχυσης (confusion matrices) με τους μέσους όρους των 10 τρεξιμάτων, για κάθε μια από τρεις διαφορετικές περιπτώσεις νευρωνικού δικτύου.

Γ) Ερμηνεία των πινάκων σύγχυσης, σχόλια και παρατηρήσεις

*Αλγόριθμος εκπαίδευσης Perceptron*

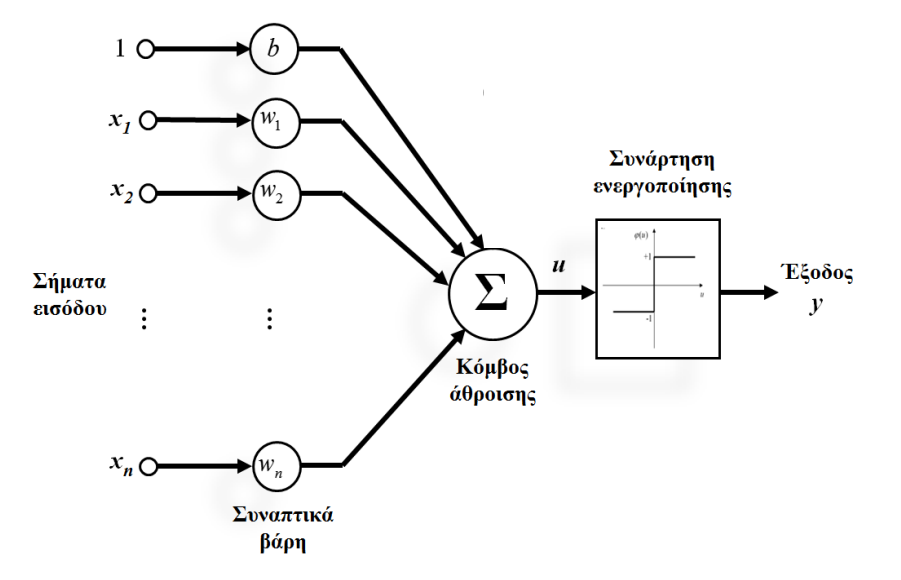

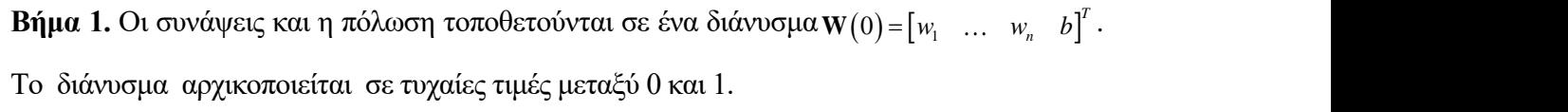

**Βήμα 2.** Κάθε δεδομένο εισόδου *k*=1,2,..,*Κ*, όπου *K* ο συνολικός αριθμός δεδομένων, τοποθετείται σε ένα διάνυσμα  $\mathbf{x}(k) = \begin{bmatrix} x_1(k) & \dots & x_n(k) & 1 \end{bmatrix}$ . Τα δεδομένα εξόδου  $y(k)$  εάν *w<sub>n</sub> b*]<sup>*T*</sup>.<br> **δομένων**,<br> *y*(*k*) εάν ανήκουν στην πρώτη κλάση θα πρέπει να έχουν την τιμή 1, αλλιώς την τιμή -1.

**Βήμα 3.** Για k=1, υπολογίζεται η πρόβλεψη του perceptron  $\hat{y}(1) = \text{sgn}(\mathbf{x}(1) \cdot \mathbf{W})$ , και στη συνέχεια οι συνάψεις διορθώνονται με βάση τον κανόνα Widrow-Hoff: <sup>1</sup> <sup>0</sup> <sup>1</sup> <sup>1</sup> <sup>1</sup> *<sup>y</sup> <sup>y</sup>* <sup>ˆ</sup> **W W <sup>x</sup>** . Με *η* συμβολίζεται ο ρυθμός μάθησης που πρέπει να λαμβάνει τιμές ανάμεσα στο 0 και το 1. *y k k* <sup>ˆ</sup> sgn **W x**

**Βήμα 4.** Εάν οι προβλέψεις του perceptron  $\hat{y}(k)$  = sgn $\big(\mathbf{x}(k)\cdot\mathbf{W}\big)$  είναι ίδιες με τις πραγματικές τιμές *<sup>y</sup> <sup>k</sup>* για όλα τα δεδομένα *k*=1,2,..,*Κ*, τότε ο αλγόριθμος τερματίζεται, διαφορετικά συνεχίζει με επόμενο βήμα.

**Βήμα 5.** Για κάθε ένα δεδομένο εισόδου, υπολογίζεται η πρόβλεψη του perceptron  $\hat{v}(k) = sgn(\mathbf{W} \cdot \mathbf{x}(k))$ , και στη συνέχεια οι συνάψεις διορθώνονται με βάση τον κανόνα Widrow-Hoff:  $\mathbf{w}(k) = \mathbf{w}(k-1) + \eta(y(k) - \hat{y}(k))\mathbf{x}^{\text{T}}(k)$ 

**Βήμα 6.** Επιστροφή στο βήμα 4.